## **Exploring Robotics: Unit 1 - Transportation**

**Standard 1: STCO.06.02: Understand and apply tools, materials and processes of technology. Standard 2: ITPR.02.01 Utilize software development processes and methodology. Standard 3: ITPR.02.01.a Demonstrate Problem analysis for a given software problem. Standard 4: ITPR.02.02 Create design specifications of a computer application.**

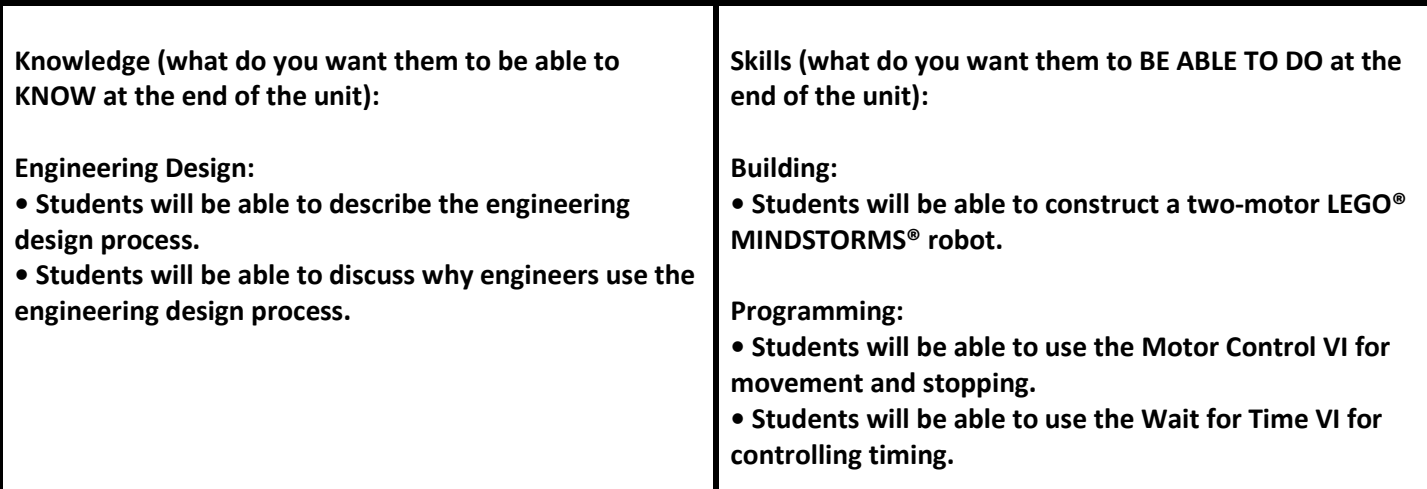

**Essential Question(s): What is the Engineering Design Process? How do you make a robot move autonomously?**

**Key words/vocab:**

**autonomous vehicle:** a vehicle that operates independently of continual input from the user **block diagram:** a part of the LabVIEW for LEGO MINDSTORMS program where code is written by wiring together graphical representations of functions and VIs **code:** a series of commands that tells the robot what to do **compile:** translate the code into a language that the processor can understand **direct mode:** a programming mode in which the NXT Brick is connected to the computer via USB or Bluetooth®, and the program executes on the computer **download:** load the compiled program onto the NXT Brick **engineering design process:** a guideline that engineers follow to ensure that their product is designed efficiently and effectively **front panel:** the part of the LabVIEW for LEGO MINDSTORMS program where a user interface can be placed **prototype:** a model of a design on which tests can be performed to evaluate whether the design should be used for the final product **remote mode:** a programming mode in which the NXT Brick does not need to be connected to the computer, and the downloaded program executes on the NXT Brick **Virtual Instrument (VI):** a LabVIEW for LEGO MINDSTORMS program

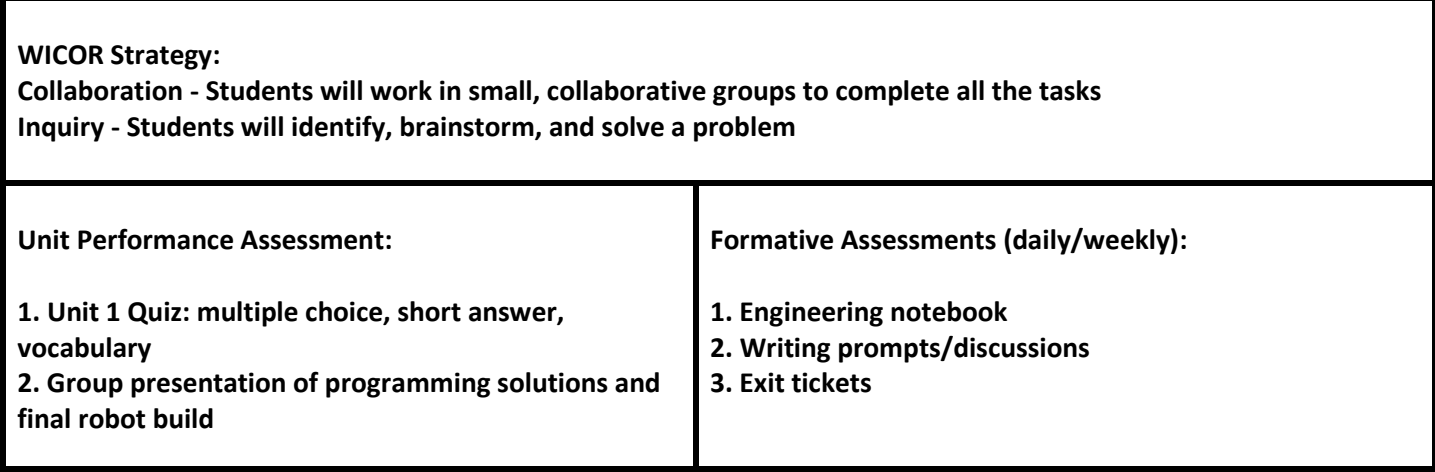